#### the air is appropriately displayed in the first of Texassen

## Evaluation du site **FILI-RIP**

Généré le 20 Juillet 2024 10:22

**Le score est de 39/100**

pagepeeker

# **Optimisation du contenu**

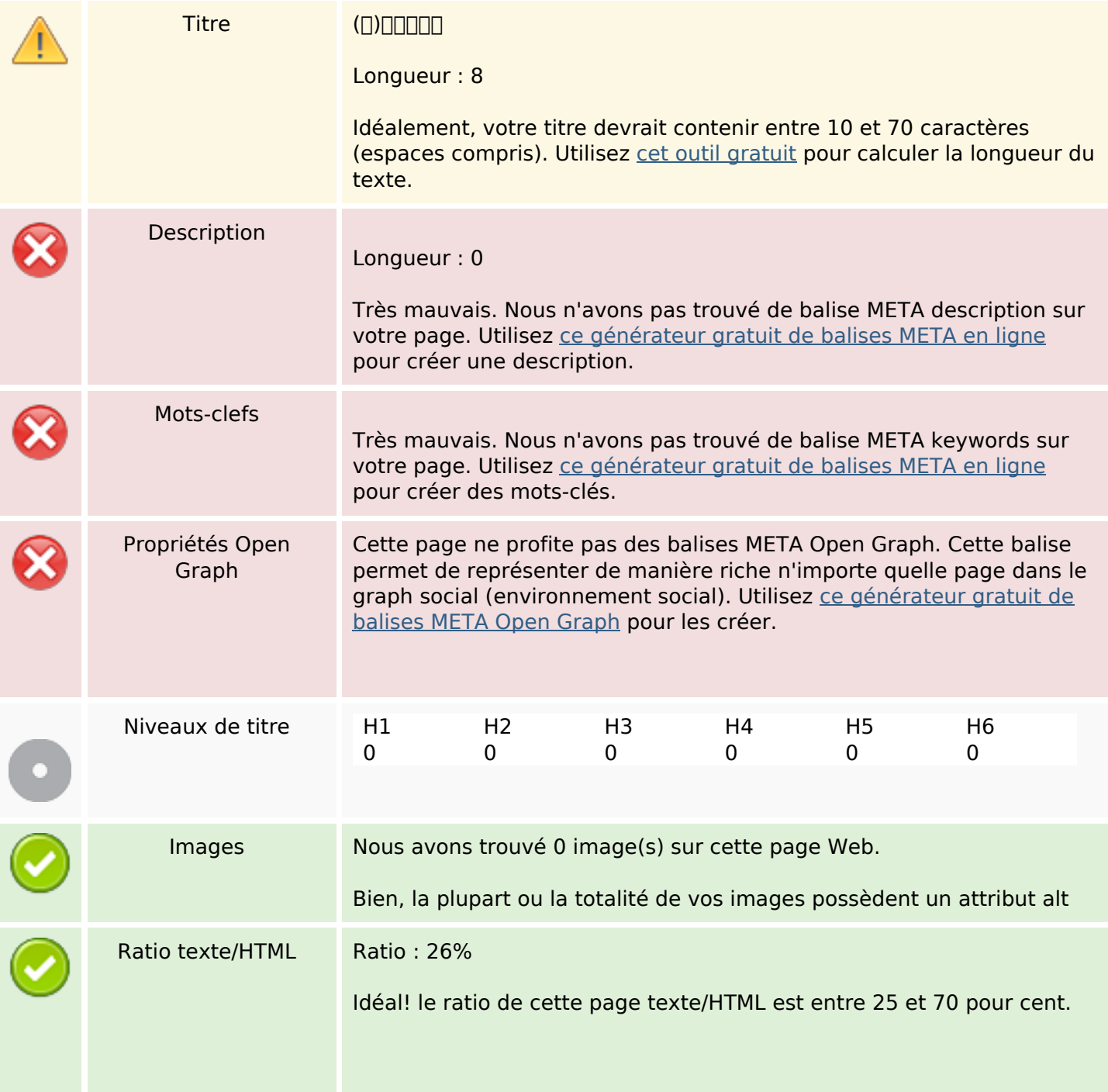

# **Optimisation du contenu**

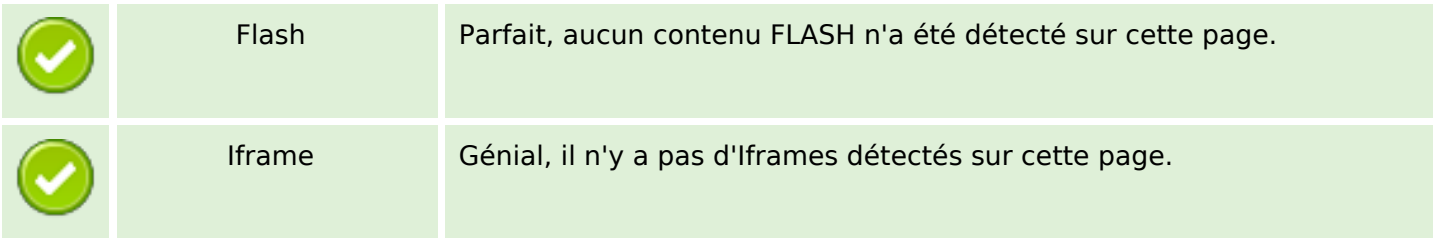

#### **Liens**

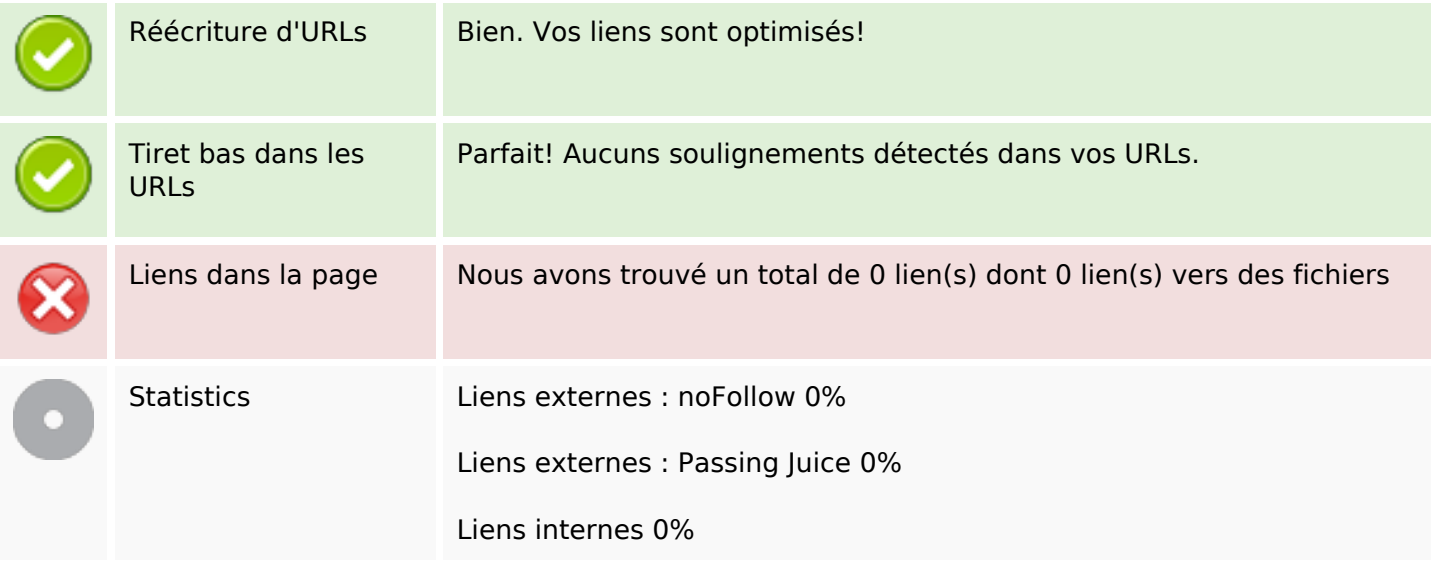

## **Liens dans la page**

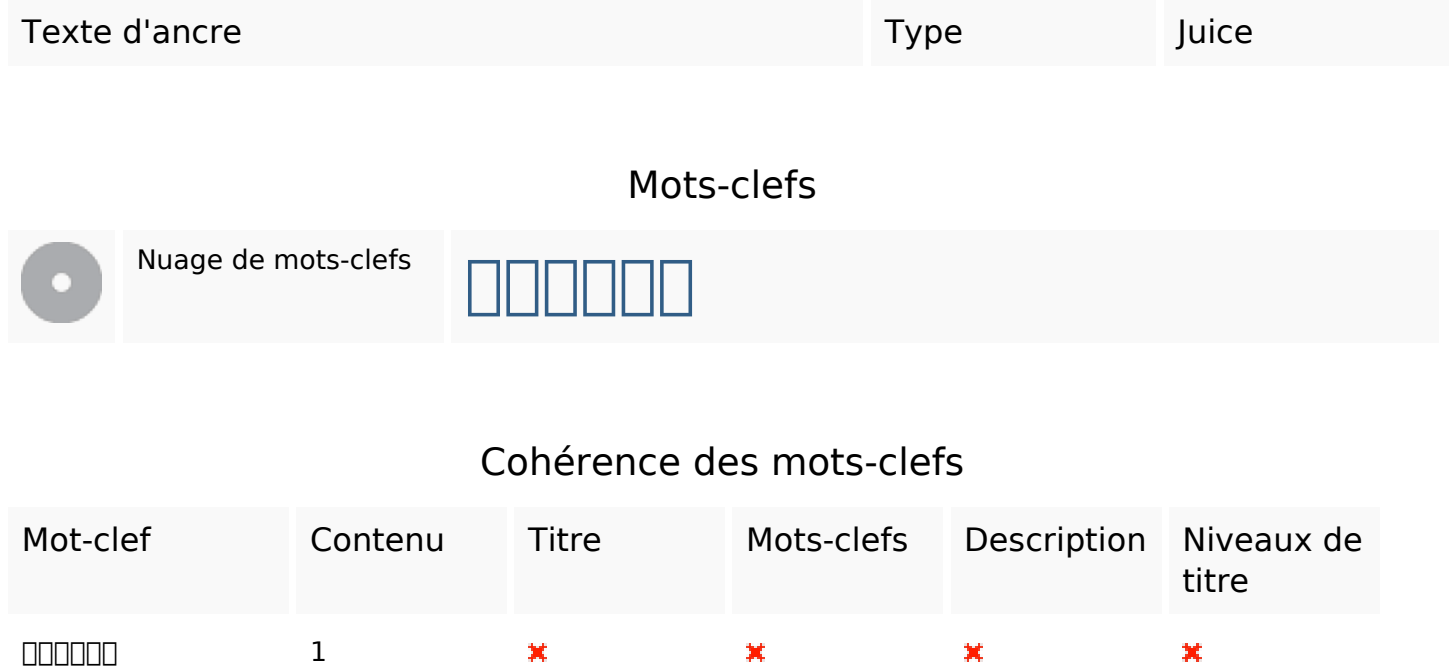

## **Ergonomie**

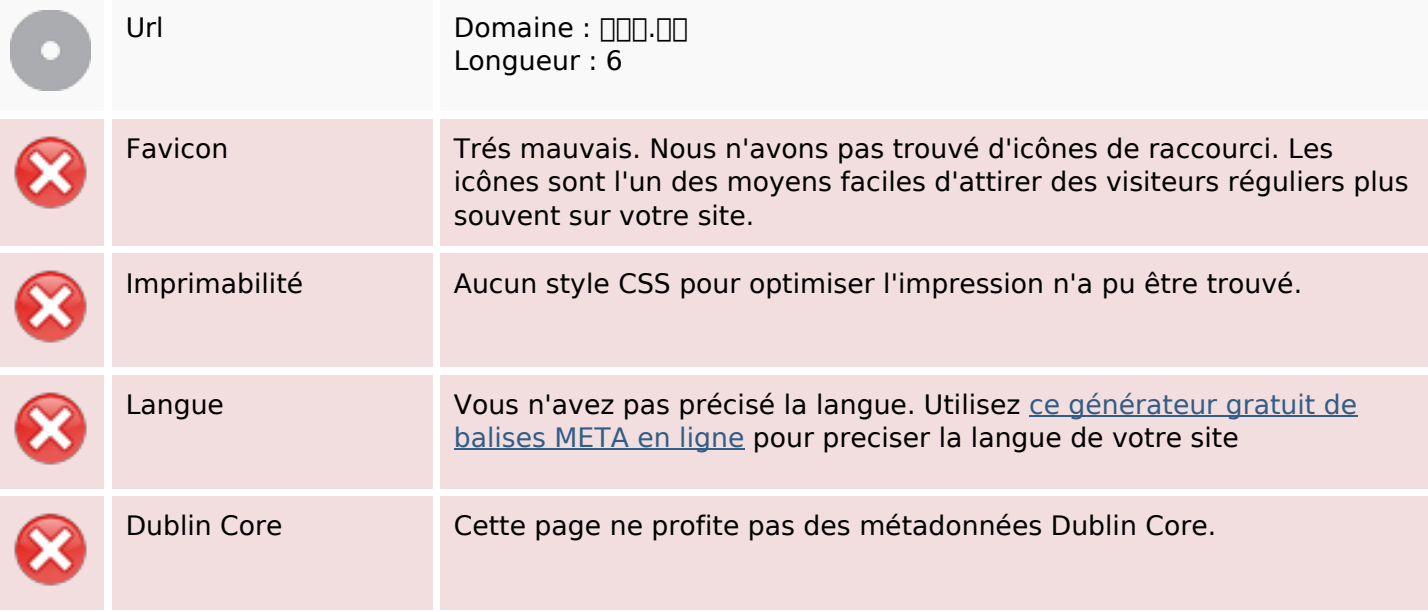

#### **Document**

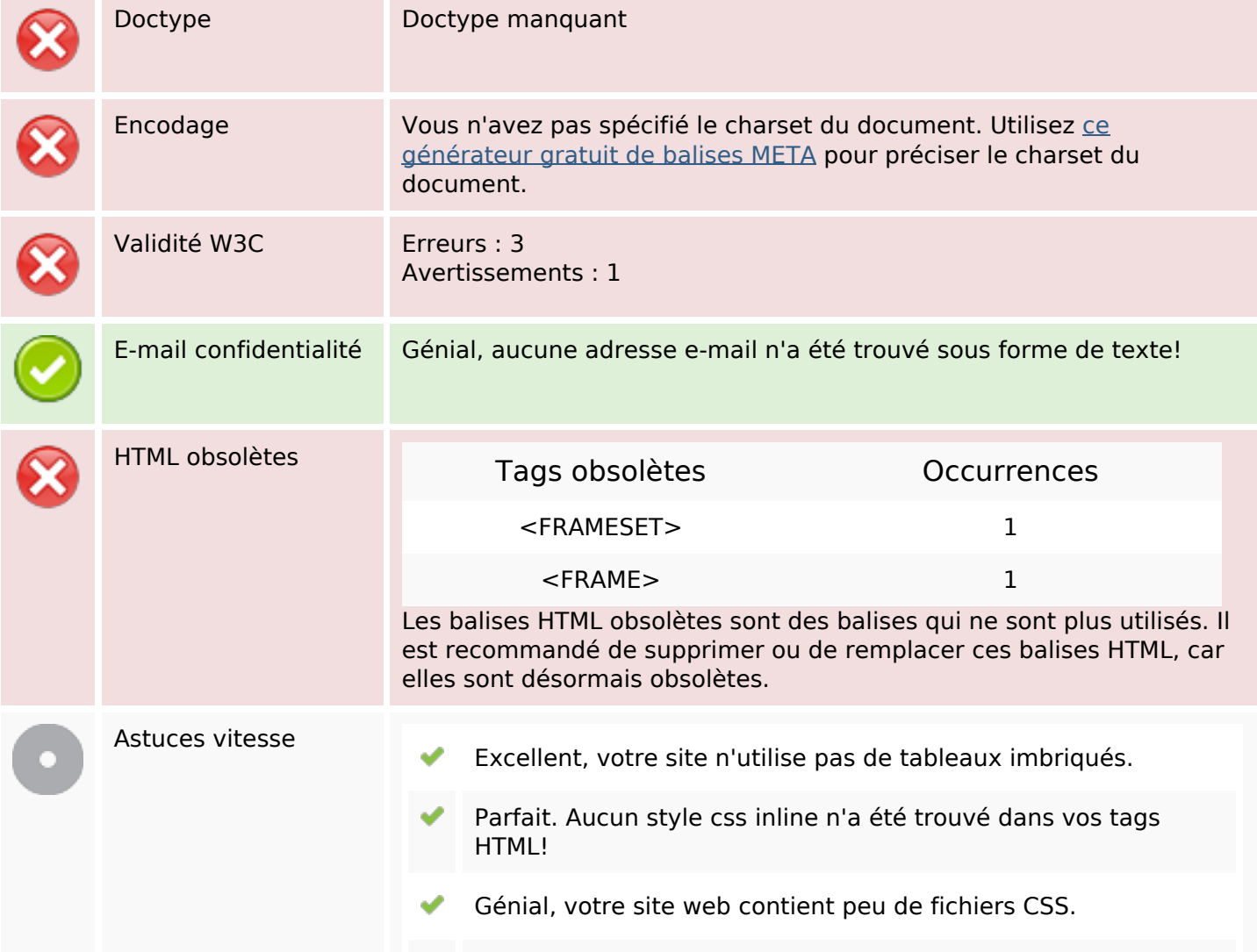

#### **Document**

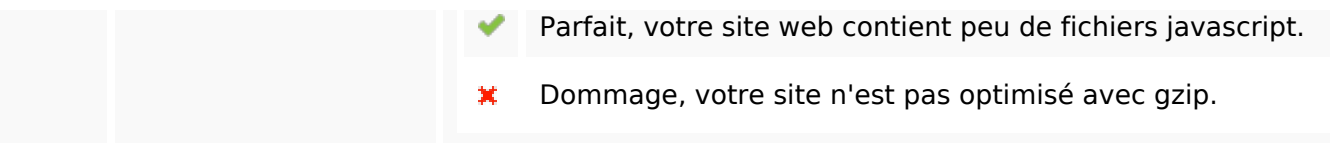

### **Mobile**

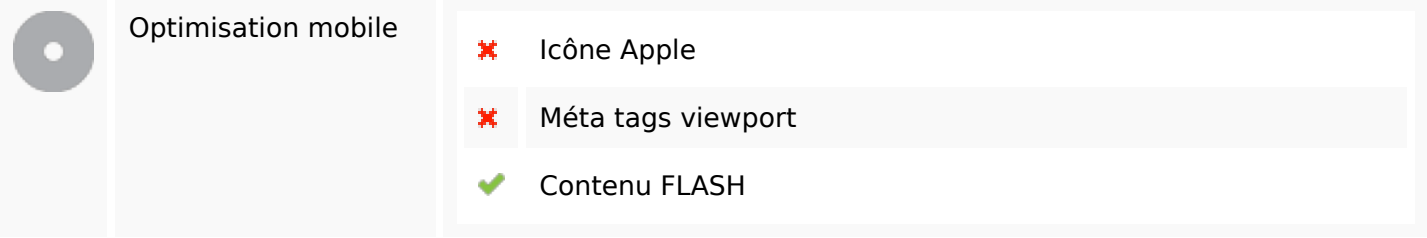

# **Optimisation**

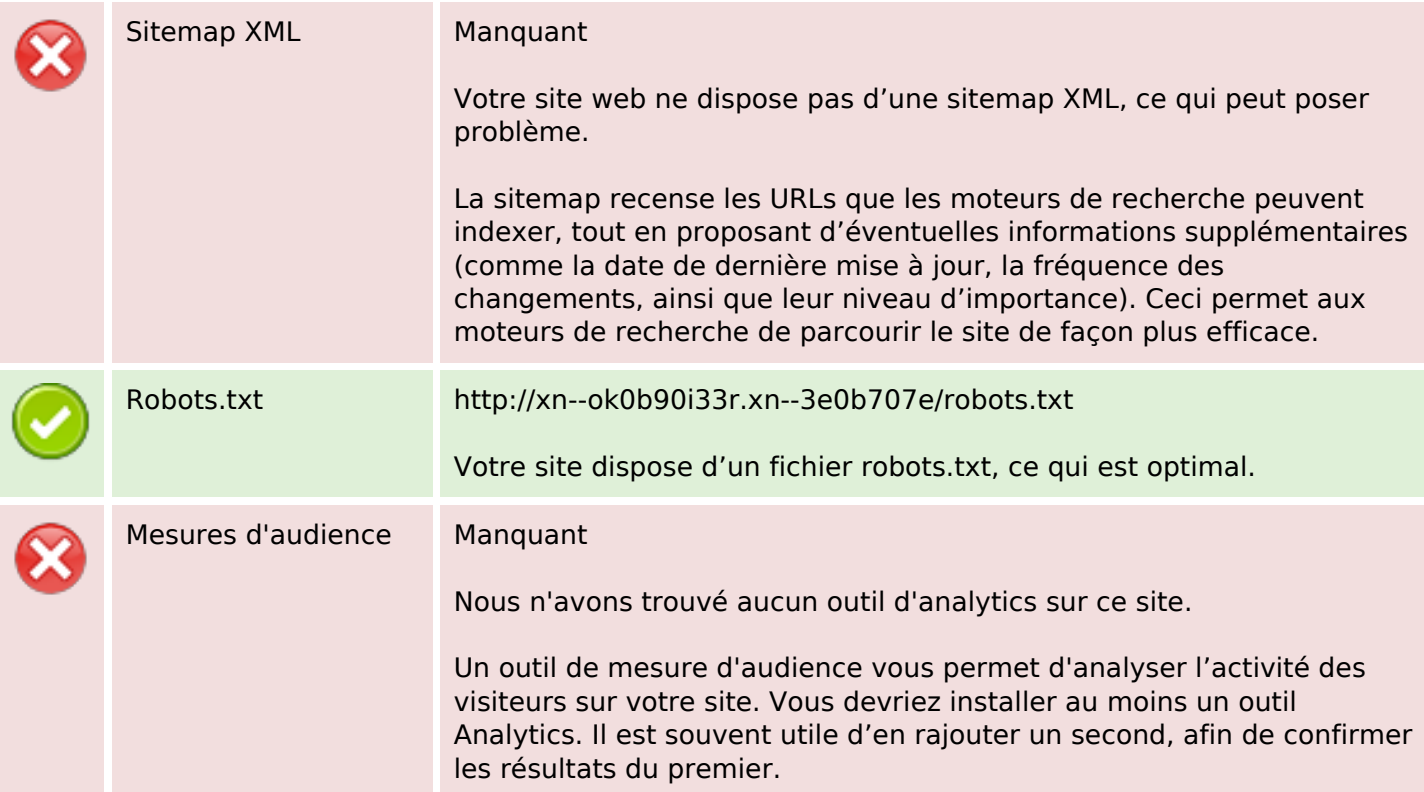